$<<$  Windows 2000  $>$ 

书名:<<Windows 2000中文版入门与提高>>

- 13 ISBN 9787302011491
- 10 ISBN 7302011494

出版时间:2000-6

页数:449

字数:682000

extended by PDF and the PDF

http://www.tushu007.com

, tushu007.com

## , tushu007.com  $<<$  Windows 2000  $>$

Windows 2000 Professional Windows 98 Windows NT 4.0 Workstation

Windows 2000 Professional

Windows 2000 Professional

Internet Windows 2000

Windows

 $,$  tushu007.com

## $<<$ Windows 2000

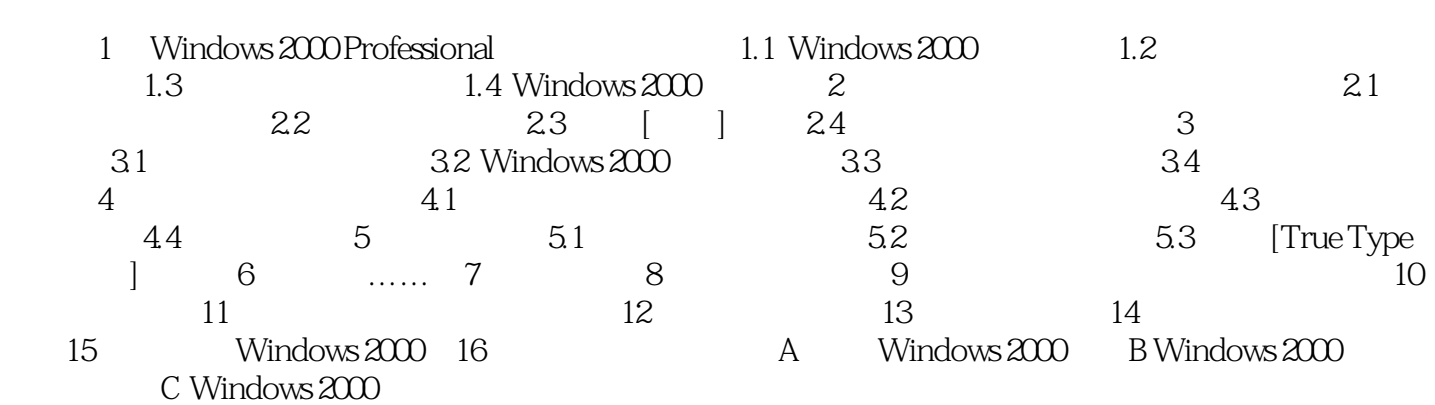

## $<<$  Windows 2000  $>$

本站所提供下载的PDF图书仅提供预览和简介,请支持正版图书。

更多资源请访问:http://www.tushu007.com